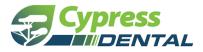

# Instructions for the Electronic Funds Transfer (EFT) Authorization Agreement for Broker Commission Payments

RECEIVE ELECTRONIC COMMISSIONS PAYMENTS FASTER THAN MAILING PAPER CHECKS—FOR FREE!

#### **Three Easy Steps for Broker EFT Enrollment**

- 1. Fill in the attached Broker EFT Authorization Agreement form
- 2. Attach a voided check from your financial institution
- 3. Email completed form and voided check to your account manager

### Why enroll in EFT?

#### Direct Checking and Savings Account Payments

Prompt payments are always a concern. Electronic Funds Transfer (EFT)—a secure and free online procedure—replaces paper checks. This access enables you to:

- Receive broker commission payments in established bank accounts up to a week faster than paper checks.
- Decrease incoming mail, eliminating delays or mistakes due to hard copy procedures.
- Lower administrative costs, save paper, and take advantage of a convenient audit trail.
- Agency Admins can review broker commission statements conveniently on the Producer Portal.

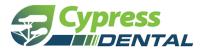

## **Broker Electronic Funds Transfer (EFT) Authorization Agreement**

Get your reimbursement faster and easier with EFT! To receive your payments by EFT, please complete this form and submit with a voided check. (This Authorization Agreement will not be valid without a voided check.)

| Submission Reason (select one)                                                                                                    |           |                                                                                                    |                      |
|----------------------------------------------------------------------------------------------------|-----------|----------------------------------------------------------------------------------------------------|----------------------|
| New EFT Authorization Account or bank change to existing EFT Authorization                                                                                                    |           |                                                                                                    |                      |
| Agency Information                                                                                                    |           |                                                                                                    |                      |
| Agency Name Taxpayer Identific                                                                                                    |           | dentification Number                                                                                                    | Select one checkbox. |
|                                                                                                    |           |                                                                                                    | SSN/TIN EIN          |
| Street Address                                                                                                    |           |                                                                                                    |                      |
| City                                                                                                    |           | State                                                                                                    | Zip Code             |
| Phone Number                                                                                                    | Email Add | ress                                                                                                    |                      |
| Financial Institution Information                                                                                                    |           |                                                                                                    |                      |
| Financial Institution Name R                                                                                                    |           | <b>Routing Number</b> (Include 9 digits with any leading zeros)                                                                                       |                      |
| Account type (select one)                                                                                                    |           | Account Number (Include up to 10 digits with any leading zeros)                                                                                       |                      |
| Checking Account Savings Account                                                                                                    |           |                                                                                                    |                      |
| <b>Note:</b> Please return this form with a <i>voided check</i> or the Authorization Agreement will not be valid.                                                                                                    |           | Union Bank of Pennsylvania     000100       Routing Number     Account Number       check Number     check Number       check Number     check Number |                      |
| Authorization                                                                                                    |           |                                                                                                    |                      |
| I hereby authorize Cypress Dental, on behalf of itself and its affiliates, (hereinafter "Company") to initiate credit entries to the account at the financial institution<br>listed above for all payments. I authorize and request the financial institution to accept credit entries by Company to such account and to credit the same to<br>such account. If Company credits more money than the correct payment amount due to duplicate electronic funds transfers (where "duplicate" is defined as<br>multiple electronic funds transfers received for the same services rendered, the same membership, and the same dates of service) or erroneous electronic funds<br>transfers (where "erroneous" is defined as complete electronic funds transfers received in error) I authorize Company to withdraw the overpayment<br>electronically. I accept responsibility for any resulting loss of payment and release Company from any liability for or arising from my failure to submit accurate<br>or updated information to Company. I understand that I must communicate any changes in my information to Company. This authorization is effective as of the<br>signature date below and is to remain in full force and effect until Company has received written notification from me of its termination or Company notifies me<br>that this service has been terminated. I agree to provide notification of change/termination 30 days in advance. By signing this authorization, I acknowledge that<br>I have read and agree to the conditions set forth herein. Furthermore, I certify that the information provide is true and accurate in all respects and that I have<br>been duly authorized to enter into this agreement.<br><b>Printed Name</b> |           |                                                                                                    |                      |
|                                                                                                    |           |                                                                                                    |                      |
| Authorized Signature                                                                                                    |           | Date                                                                                                    |                      |

Attach Voided Check here.